# **Digital Image Processing Using Matlab R**

As recognized, adventure as skillfully as experience nearly lesson, amusement, as without difficulty as concord can be gotten by just checking out a ebook **digital image processing using matlab r** with it is not directly done, you could acknowledge even more a propos this life, on the order of the world.

We give you this proper as without difficulty as easy pretension to get those all. We have the funds for digital image processing using matlab r and numerous book collections from fictions to scientific research in any way. among them is this digital image processing using matlab r that can be your partner.

Image Processing Made Easy - Previous Version

Digital Image Processing using MATLAB: ZERO to HERO Practical Approach by Arsath NatheemDigital Image Processing using MATLAB Digital Image Processing Using MATLAB

Matlab: counting objects in the image<del>Learn Image Processing Using Python | What Is Image Processing | Great Learning</del> **Image acquisition using webcam in Matlab** *How to Design Basic GUI Graphical user Interface in MATLAB and Image Processing* Lecture 2: How to read, write and display an image

Digital Image processing using Matlab | Lesson- 03

Hole Counting Algorithm for Binary Images | Digital Image Processing | MATLABIMAGE PROCESSING WITH MATLAB INTRODUCTION -1 (IN HINDI) Digital Image Processing Using Matlab

Digital image processing learning best books**Digital Image Processing using MATLAB: ZERO to HERO Practical Approach by Arsath Natheem Image Enhancement with MATLAB |** Webinar | #MATLABHelperLive Digital Image Processing tutorial using MATLAB -4 | Draw a 100px line on an image. Lesson 28: Max and Min Filtering in Image Processing using Matlab Face Recognition with MATLAB in R2014b Labeling of objects in an image using segmentation in Matlab Read and Display an Image in Matlab Smoothing Process Over an Image Using Average

Conversions of images from one format to other using MATLAB*Digital image processing: p038 - Hough Transform with Matlab Demo How to Read, Write \u0026 Display Images in MATLAB | Digital Image Processing Using MATLAB in Urdu/Hindi Getting Started with Image Processing using MATLAB* **Introduction to Image processing toolbox of Matlab Conversion of Images from one format to another in MATLAB | Digital Image Processing Using MATLAB**

Digital image processing algorithms can be used to: Convert signals from an image sensor into digital images Improve clarity, and remove noise and other artifacts Extract the size, scale, or number of objects in a scene Prepare images for display or printing Compress images for communication across ...

#### Digital Image Processing - MATLAB & Simulink

Digital Image Processing Projects; Rate control for lossless region of interest coding in HEVC intra-coding with applications to digital pathology images – Digital Image Processing Projects: An Optimized Generic Client Service API for Managing Large Datasets within a Data Repository – Digital Image Processing Projects: A Continuous-Time Delta-Sigma Modulator for Biomedical Ultrasound ...

#### Digital Image Processing Projects - MATLAB PROJECTS

Digital Image Processing Using MATLAB offers a balanced treatment of image processing fundamentals and the software principles used in their implementation. The book integrates material from the 4th edition of Digital Image Processing by Gonzalez and Woods, the leading textbook in the field, and Image Processing Toolbox. Image Processing Toolbox provides a stable, well-supported software environment for addressing a broad range of applications in digital image processing.

#### Digital Image Processing Using MATLAB, 3rd edition ...

The Image Processing Toolbox provides a stable, well-supported software environment for addressing a broad range of applications in digital image processing. A unique feature of Digital Image Processing Using MATLAB is its emphasis on showing how to enhance those tools by developing new code. This is important in image processing, an area that normally requires extensive experimental work in order to arrive at acceptable application solutions. Some Highlights

#### D igital Image Processing Using MATLAB, 2nd edition

Image mirroring. Mirroring technique is the rotating of reversed image on the horizontal axis. In MATLAB Image Processing Toolbox has imrotate () function for rotating image. This function needs three properties which are image matrix variable, rotating angle, and interpolation method ( Figure 13 ).

#### Digital Image Processing with MATLAB | IntechOpen

Digital Image Processing Using MATLAB is the first book to offer a balanced treatment of image processing fundamentals and the software principles used in their implementation. The book integrates material from the leading text, Digital Image Processing by Gonzalez and Woods, and the Image Processing Toolbox from The MathWorks, Inc., a leader in scientific computing.

#### Digital Image Processing Using MATLAB, 2nd ed. by Rafael C ...

Digital Image Processing Using MATLAB-204003, Gopi Books, SCITECH PUBLICATIONS (INDIA) PVT. LTD. Books, 9788183715867 at Meripustak.

### Digital Image Processing Using MATLAB, 9788183715867, Gopi ...

Advertisement. In this series of four articles, fundamentals, as well as advanced topics of image processing using MATLAB, are discussed. The articles cover basic to advanced functions of MATLAB's image processing toolbox (IPT) and their effects on different images. Part I in this series gives a brief introduction to digital images and MATLAB followed by basic image processing operations in MATLAB including image reading, display and storage back into the disk.

#### Image processing using MATLAB: Basic operations

... to the website of the leading digital image processing books and other educational resources. The following books are supported by this site: Digital Image Processing Using MATLAB, 3rd Ed.

From Figure 2.1, Digital Image Processing Using MATLAB, 2nd ed. Used with permission. When displaying images in MATLAB, the usual convention is for the center of the upper-left pixel to be at (1,1), the x -axis to point to the right, and the y -axis to point down. Images as matrices and arrays

#### Digital image processing using MATLAB: digital image ...

This new, 3rd edition of Digital Image Processing Using MATLAB features extensive revisions of the topics from the 2nd ed. In addition, this edition includes comprehensive new MATLAB implementation of image transforms, spectral color models, geometric transformations, clustering, superpixels, graph cuts, active contours (snakes and level sets), maximallystable extremal regions, SIFT, SURF ...

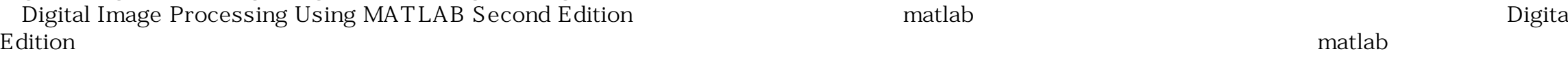

### **- Digital Image Processing Using MATLAB Second Edition**

Digital Image Processing Using Matlab 13 Bit Planes • Greyscale images can be transformed into a sequence of binary images by breaking them up into their bit-planes. • We consider the grey value of each pixel of an 8-bit image as an 8-bit binary word.

#### ImageProcessingPlace

MATLAB can perform many advance image processing operations, but for Getting started with ...

#### Getting Started with Image Processing using MATLAB

Digital Signal and Image Processing using MATLAB ... Digital signal and image processing using Matlab / Gérard Blanchet, Maurice Charbit. p. cm. Translation of: Signaux et images sous Matlab. Includes index. ISBN-13: 978-1-905209-13-2 ISBN-10: 1-905209-13-4 1. Signal processing--Digital techniques--Data processing.

Read Digital Image Processing Using Matlab Zero To Hero Practical Roach With Source Code Hand Of. Image processing toolbox matlab matlab for digital munication exchange central color detection in images using matlab the ering s digital image processing with matlab intechopen matlab codes for digital image processing.

#### Digital Image Processing Using Matlab Source Code - Best ...

#### Digital Image Processing Using MATLAB 3rd edition: R. C ...

DIP (Digital image processing) is the use of computer algorithms to create, process, communicate and display digital images. As MATLAB is a high-performance language for technical computing with powerful commands and syntax, it is widely used for the DIP.

#### DIP using MATLAB: Digital Image Processing for Beginners ...

#### Digital Image Processing Using Matlab - UMD

#### Digital Signal and Image Processing Using MATLAB

Digital Image Processing Using Matlab Projects is the best way to implement DIP projects due to Matlab's advanced functionality and toolbox support. In general, application areas in Image processing are classified based in two ways i.e., human visual perception-based and autonomous machine perception-based applications.

#### Top 25+ Digital Image Processing Using Matlab Projects

The 3rd edition of Digital Image Processing Using MATLAB ( DIPUM3E) has just been published, at long last. The new edition includes extensive new coverage of image transforms,

al Image Processing Third

## **Download Ebook Digital Image Processing Using Matlab R**

spectral color models, geometric transformations, clustering, superpixels, graph cuts, active contours, maximally-stable extremal regions, SURF and similar feature detection, and deep learning networks.

Introduce your students to image processing with the industry's most prized text For 40 years, Image Processing has been the foundational text for the study of digital image processing. The book is suited for students at the college senior and first-year graduate level with prior background in mathematical analysis, vectors, matrices, probability, statistics, linear systems, and computer programming. As in all earlier editions, the focus of this edition of the book is on fundamentals. The 4th Edition, which celebrates the book's 40th anniversary, is based on an extensive survey of faculty, students, and independent readers in 150 institutions from 30 countries. Their feedback led to expanded or new coverage of topics such as deep learning and deep neural networks, including convolutional neural nets, the scale-invariant feature transform (SIFT), maximally-stable extremal regions (MSERs), graph cuts, k-means clustering and superpixels, active contours (snakes and level sets), and exact histogram matching. Major improvements were made in reorganizing the material on image transforms into a more cohesive presentation, and in the discussion of spatial kernels and spatial filtering. Major revisions and additions were made to examples and homework exercises throughout the book. For the first time, we added MATLAB projects at the end of every chapter, and compiled support packages for you and your teacher containing, solutions, image databases, and sample code. The support materials for this title can be found at www.ImageProcessingPlace.com

This is an introductory to intermediate level text on the science of image processing, which employs the Matlab programming language to illustrate some of the elementary, key concepts in modern image processing and pattern recognition. The approach taken is essentially practical and the book offers a framework within which the concepts can be understood by a series of well chosen examples, exercises and computer experiments, drawing on specific examples from within science, medicine and engineering. Clearly divided into eleven distinct chapters, the book begins with a fast-start introduction to image processing to enhance the accessibility of later topics. Subsequent chapters offer increasingly advanced discussion of topics involving more challenging concepts, with the final chapter looking at the application of automated image classification (with Matlab examples). Matlab is frequently used in the book as a tool for demonstrations, conducting experiments and for solving problems, as it is both ideally suited to this role and is widely available. Prior experience of Matlab is not required and those without access to Matlab can still benefit from the independent presentation of topics and numerous examples. Features a companion website www.wiley.com/go/solomon/fundamentals containing a Matlab fast-start primer, further exercises, examples, instructor resources and accessibility to all files corresponding to the examples and exercises within the book itself. Includes numerous examples, graded exercises and computer experiments to support both students and instructors alike.

UP-TO-DATE, TECHNICALLY ACCURATE COVERAGE OF ESSENTIAL TOPICS IN IMAGE AND VIDEO PROCESSING This is the first book to combine image and video processing with a practical MATLAB®-oriented approach in order to demonstrate the most important image and video techniques and algorithms. Utilizing minimal math, the contents are presented in a clear, objective manner, emphasizing and encouraging experimentation. The book has been organized into two parts. Part I: Image Processing begins with an overview of the field, then introduces the fundamental concepts, notation, and terminology associated with image representation and basic image processing operations. Next, it discusses MATLAB® and its Image Processing Toolbox with the start of a series of chapters with hands-on activities and step-by-step tutorials. These chapters cover image acquisition and digitization; arithmetic, logic, and geometric operations; point-based, histogram-based, and neighborhood-based image enhancement techniques; the Fourier Transform and relevant frequency-domain image filtering techniques; image restoration; mathematical morphology; edge detection techniques; image segmentation; image compression and coding; and feature extraction and representation. Part II: Video Processing presents the main concepts and terminology associated with analog video signals and systems, as well as digital video formats and standards. It then describes the technically involved problem of standards conversion, discusses motion estimation and compensation techniques, shows how video sequences can be filtered, and concludes with an example of a solution to object detection and tracking in video sequences using MATLAB®. Extra features of this book include: More than 30 MATLAB® tutorials, which consist of step-by-step guides toexploring image and video processing techniques using MATLAB® Chapters supported by figures, examples, illustrative problems, and exercises Useful websites and an extensive list of bibliographical references This accessible text is ideal for upper-level undergraduate and graduate students in digital image and video processing courses, as well as for engineers, researchers, software developers, practitioners, and anyone who wishes to learn about these increasingly popular topics on their own.

Digital image processing and analysis is a field that continues to experience rapid growth, with applications in many facets of our lives. Areas such as medicine, agriculture, manufacturing, transportation, communication systems, and space exploration are just a few of the application areas. This book takes an engineering approach to image processing and analysis, including more examples and images throughout the text than the previous edition. It provides more material for illustrating the concepts, along with new PowerPoint slides. The application development has been expanded and updated, and the related chapter provides step-by-step tutorial examples for this type of development. The new edition also includes supplementary exercises, as well as MATLAB-based exercises, to aid both the reader and student in development of their skills.

The book presents a collection of MATLAB-based chapters of various engineering background. Instead of giving exhausting amount of technical details, authors were rather advised to

## **Download Ebook Digital Image Processing Using Matlab R**

explain relations of their problems to actual MATLAB concepts. So, whenever possible, download links to functioning MATLAB codes were added and a potential reader can do own testing. Authors are typically scientists with interests in modeling in MATLAB. Chapters include image and signal processing, mechanics and dynamics, models and data identification in biology, fuzzy logic, discrete event systems and data acquisition systems.

A Course on Digital Image Processing with MATLAB(R) describes the principles and techniques of image processing using MATLAB(R). Every chapter is accompanied by a collection of exercises and programming assignments, the book is augmented with supplementary MATLAB code, and hints and solutions to problems are also provided.

Volume 3 of the second edition of the fully revised and updated Digital Signal and Image Processing using MATLAB®, after first two volumes on the "Fundamentals" and "Advances and Applications: The Deterministic Case", focuses on the stochastic case. It will be of particular benefit to readers who already possess a good knowledge of MATLAB®, a command of the fundamental elements of digital signal processing and who are familiar with both the fundamentals of continuous-spectrum spectral analysis and who have a certain mathematical knowledge concerning Hilbert spaces. This volume is focused on applications, but it also provides a good presentation of the principles. A number of elements closer in nature to statistics than to signal processing itself are widely discussed. This choice comes from a current tendency of signal processing to use techniques from this field. More than 200 programs and functions are provided in the MATLAB® language, with useful comments and guidance, to enable numerical experiments to be carried out, thus allowing readers to develop a deeper understanding of both the theoretical and practical aspects of this subject.

This book provides a comprehensive study in digital image interpolation with theoretical, analytical and Matlab® implementation. It includes all historically and practically important interpolation algorithms, accompanied with Matlab® source code on a website, which will assist readers to learn and understand the implementation details of each presented interpolation algorithm. Furthermore, sections in fundamental signal processing theories and image quality models are also included. The authors intend for the book to help readers develop a thorough consideration of the design of image interpolation algorithms and applications for their future research in the field of digital image processing. Introduces a wide range of traditional and advanced image interpolation methods concisely and provides thorough treatment of theoretical foundations Discusses in detail the assumptions and limitations of presented algorithms Investigates a variety of interpolation and implementation methods including transform domain, edge-directed, wavelet and scale-space, and fractal based methods Features simulation results for comparative analysis, summaries and computational and analytical exercises at the end of each chapter Digital Image Interpolation in Matlab® is an excellent guide for researchers and engineers working in digital imaging and digital video technologies. Graduate students studying digital image processing will also benefit from this practical reference text.

Copyright code : b8f268a4331bed220215e73a2b0de24b